# Higher Quality Better Service!

# Exam sell Certified IT practice exam authority

Accurate study guides, High passing rate! Exam Sell provides update free of charge in one year!

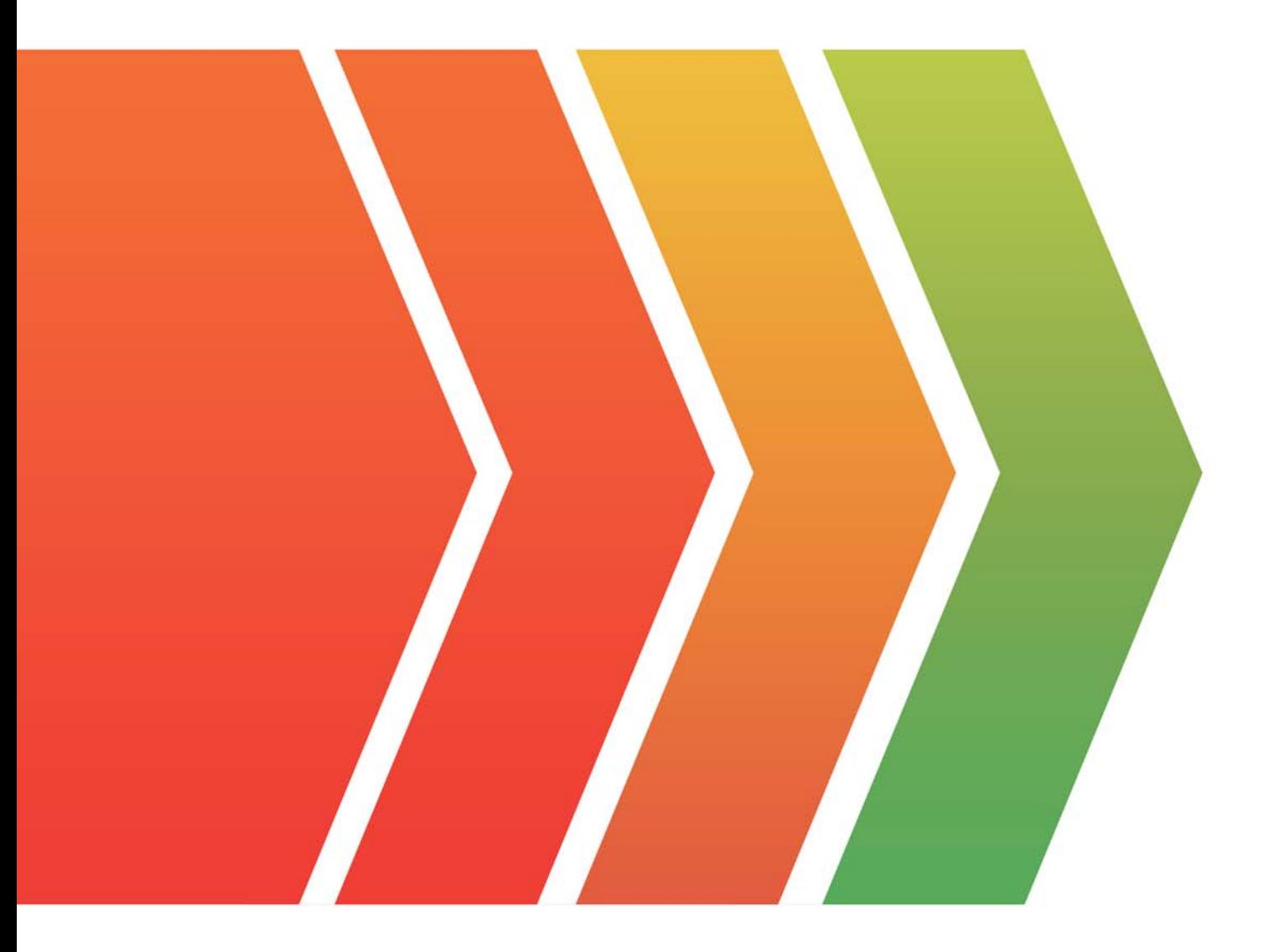

http://www.examsell.com

## **Exam** : **A00-405**

## **Title** : SAS Viya 3.5 Natural Language Processing and Computer Vision

## **Version** : DEMO

```
1. Given these two addLayer action calls:<br>addLayer model='mymodel' name="fc1"
           layer=(type='fullconnect' n=20) srcLayers={"data"};
addLayer model='mymodel' name="fc2"
           layer={type='fullconnect' n=50} srcLayers={"fc1"};
How many trainable parameters for layer fc2? 
A. 70 
B. 1050 
C. 1020
```
D. 1000

**Answer:** D

#### 2.DRAG DROP

("Note: This is an interactive item Follow the instructions to answer the question Scroll bars may appear it the windows are too smart Each window can be resized by dragging on the 5 circles located between windows)

You are building a CNN for an image classification task

Drag the layers on the left to the slots on the right in the appropriate order (from top to bottom) for this task You have the number of layers listed below

- Input Layer (1)
- Output Layer (1)
- Convolutional Layer (1)
- Fully Connected Layer (2)
- Pooling Layer (1)

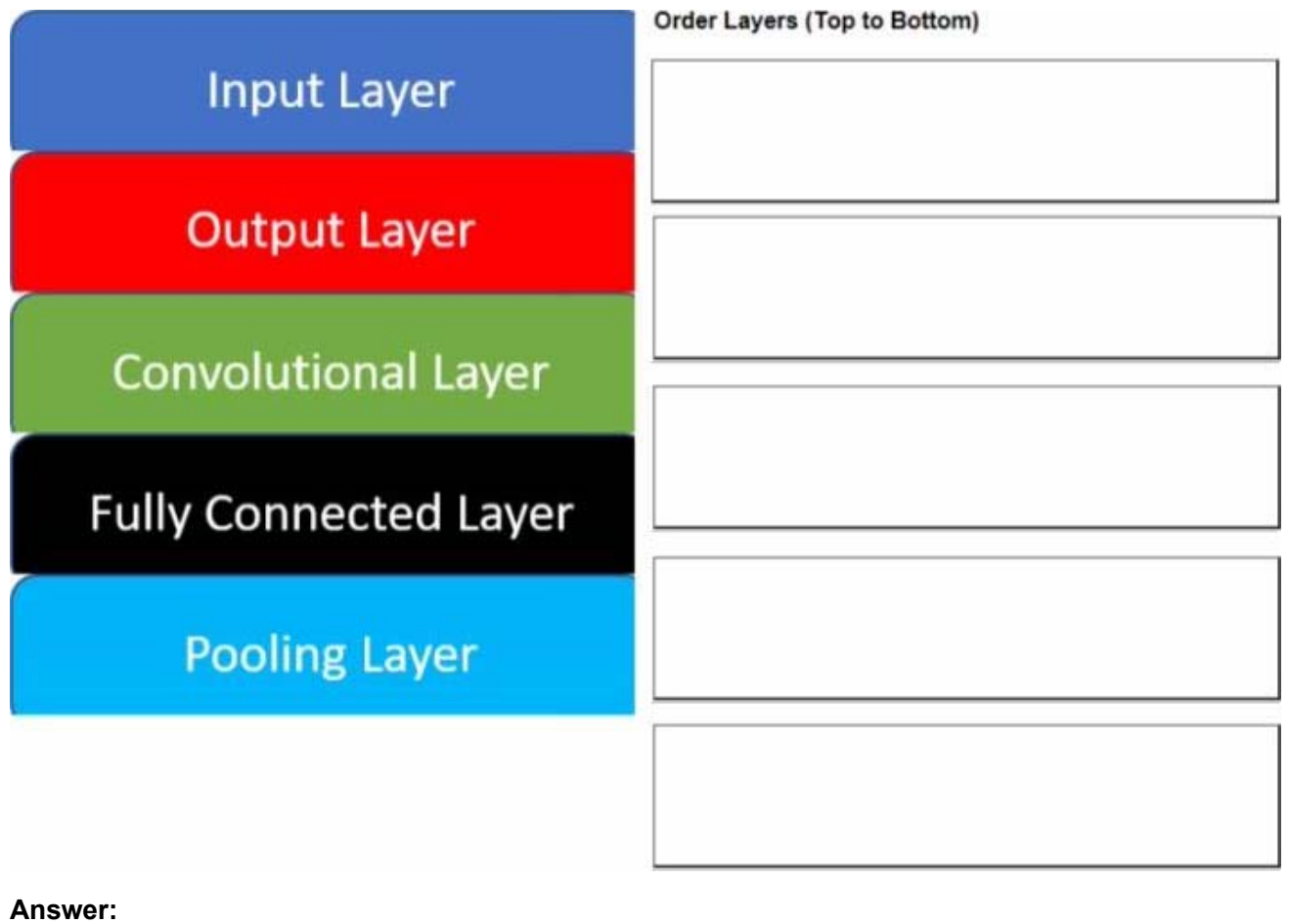

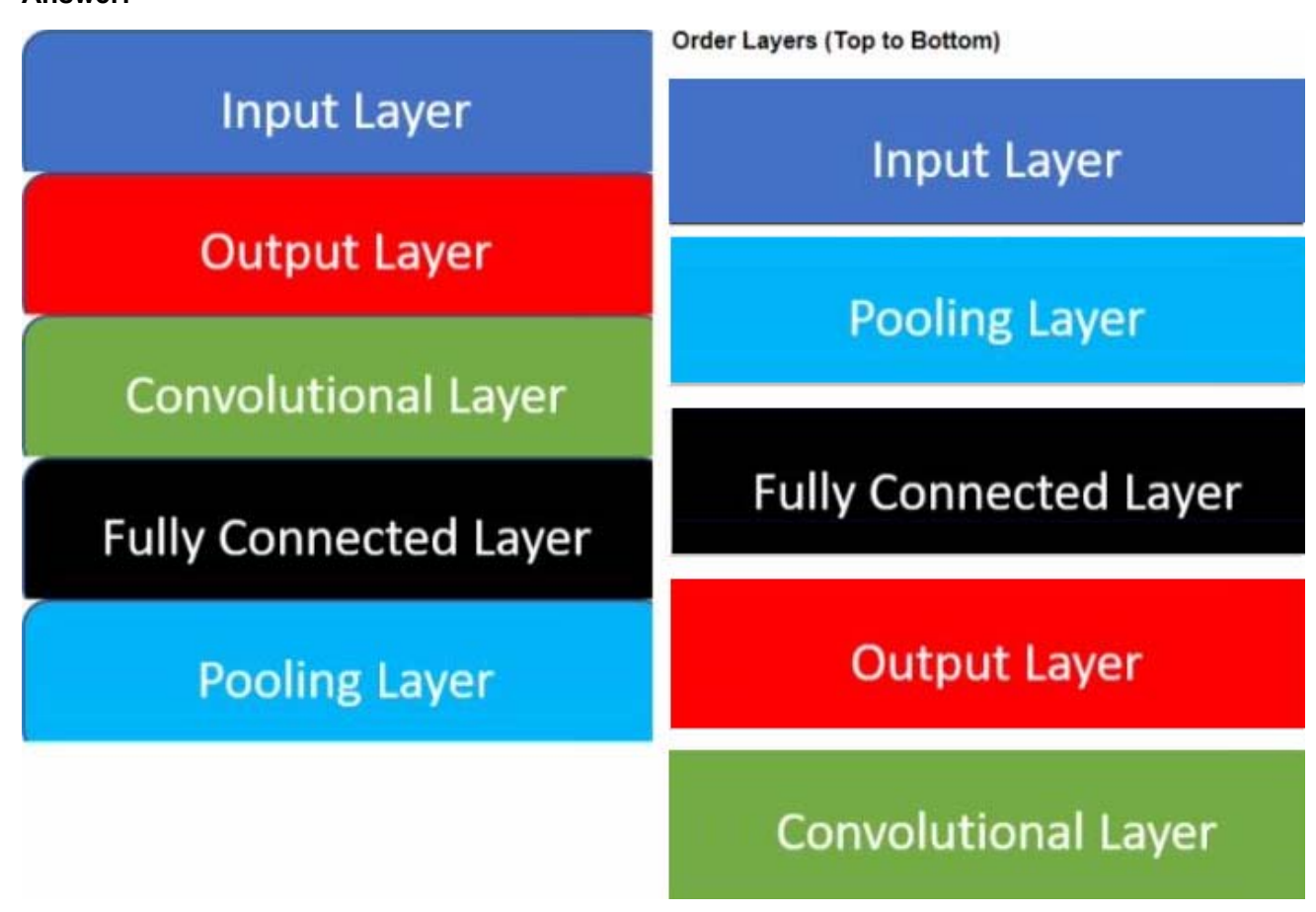

3.Which option is the correct activation (unction for the output layer in a CNN model trained to classify an image belonging to one of the n classes (CI. C2, C3, , Cn)?

- A. Sigmoid
- B. ReLU
- C. TanH
- D. Softmax
- **Answer:** A
- 4.Refer to the exhibit.

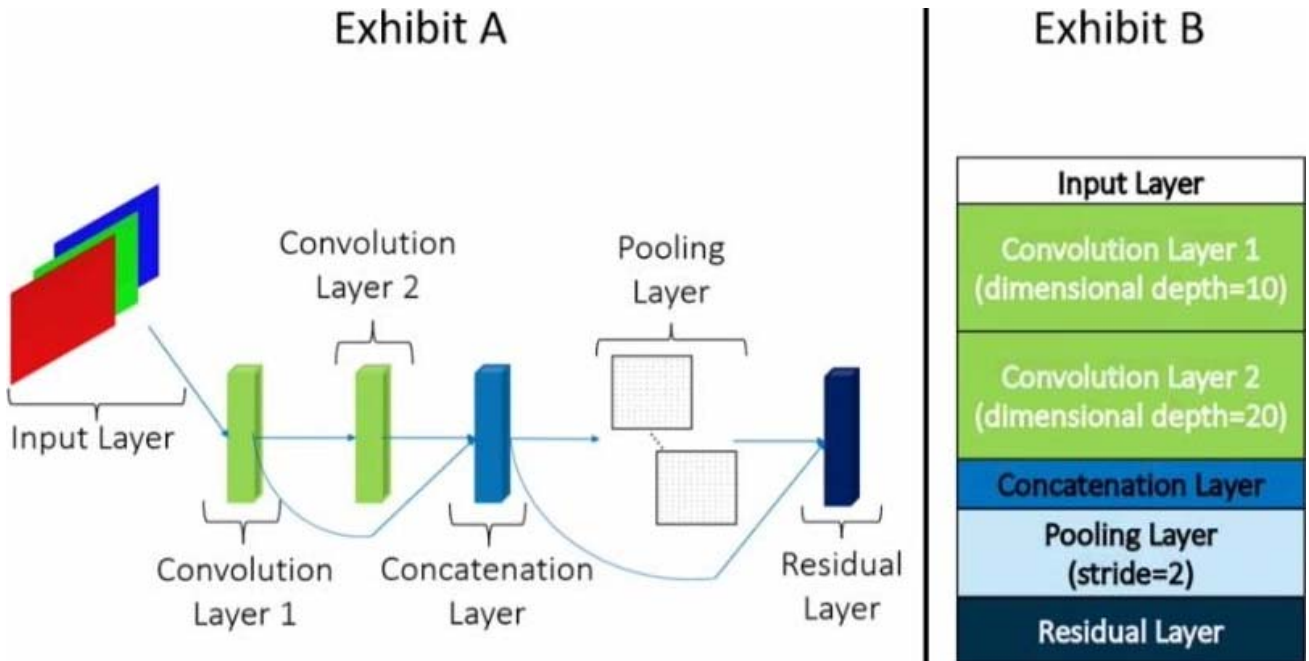

Exhibit A details the structure of a convolutional model Exhibit B provides details o( each layer in the model The blue arrowed lines represent connections between layers.

What is the depth of the residual layer depicted above'?

- A. 30
- B. 60
- C. 15
- D. 45

#### **Answer:** D

5.Which statement is TRUE about importing documents into SAS Visual Text Analytics using the Explore and Visualize Data menu?

- A. You must include your document collection in a parent folder
- B. You must convert your document collection to a SAS data set
- C. You must correct misspelled words in the document collection
- D. You must store the documents as txt files in a folder

### **Answer:** A